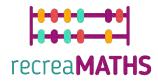

## Mathematical 3D Printed Exhibits

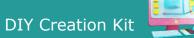

# Find your other half

#### Learning Objectives:

- Know how to manipulate simple shapes using tinkercad.com
- Understand how 3D printers work and the limitations of 3D printing.

#### Level of Difficulty: Level 2

#### List of Materials Required:

- A 3D printer
- 4 or 2 colours of filament for the 3D printer
- A cutter to remover supporting material

#### 3D Modelling Skills Needed:

- Know how to move an object in the workplane
- Know how to create a circle
- Know how to create a hole
- Know how to resize an object
- Know how to group objects

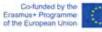

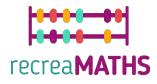

### Step-by-step 3D Modelling

#### Square

| Step 1 | Select the box and<br>put it on the<br>workplane      | Input Particular States                                                                                                    |                                                                  |
|--------|-------------------------------------------------------|----------------------------------------------------------------------------------------------------|------------------------------------------------------------------|
| Step 2 | Adjust the box's<br>height to<br>15mm(1.5cm)          | No. 100 Solution of the second second | 2 0<br>2 0<br>3 0<br>3 0<br>3 0<br>3 0<br>3 0<br>3 0<br>3 0<br>3 |
| Step 3 | Adjust the<br>dimensions to<br>60mmx60mm<br>(6cmx6cm) | Dest Shapes                                                                                                    |                                                                  |
| Step 4 | Add an empty<br>(hole) box in the<br>solid box        |                                                                                                    |                                                                  |

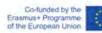

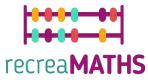

| Step 5 | Adjust the empty<br>box's dimensions to<br>50mmx50mm<br>(5cmx5cm) and its<br>height to 15mm                                                                                                    |                                                                                                    |
|--------|----------------------------------------------------------------------------------------------------|----------------------------------------------------------------------------------------------------|
| Step 6 | Press the left-click<br>and select the<br>item. Once it is<br>selected, group it.                                                                                                    |                                                                                                    |
| Step 7 | Select another<br>empty (hole) box<br>and put it on the<br>edge of the solid<br>box                                                                                                    |                                                                                                    |
| Step 8 | Adjust the<br>dimensions to<br>width 0.1mm and<br>length 80mm and<br>centre it on the<br>existing box.<br><b>Hint:</b> Check if it's<br>aligned by selecting<br>all items and using<br>the align tool<br>available | Refer O a<br>Sent De a<br>Sent De a<br>Sent D |
| Step 9 | Select the empty<br>box in the middle<br>and adjust its width<br>to 40mm to cover<br>half the square.                                                                                                    | Horkplane                                                                                                    |

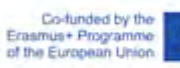

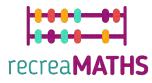

| Step 10 | Select all items and               | 리 이 📿 📀 🤤   |
|---------|------------------------------------|-------------|
|         | group them.                        | Cari-s a    |
|         |                                    |             |
|         |                                    | stid kee    |
|         |                                    |             |
|         |                                    |             |
|         |                                    |             |
|         |                                    |             |
|         |                                    |             |
| Step 11 | Duplicate the                      | A Share a Q |
|         | remaining half                     |             |
|         | square.                            |             |
|         |                                    |             |
|         |                                    |             |
|         |                                    |             |
|         |                                    | Workplane   |
|         | Rotate the                         | A 544 - 2 7 |
|         | duplicate to 180<br>degrees        |             |
|         |                                    |             |
|         |                                    |             |
|         |                                    |             |
|         |                                    | Workplane   |
|         |                                    |             |
|         | Check the                          | A Shape 🔒 🖗 |
|         | dimensions and<br>make adjustments |             |
|         | to the width and                   | Solid Hoje  |
|         | length.                            |             |
|         |                                    |             |
|         |                                    |             |
|         |                                    |             |
|         |                                    |             |
|         |                                    |             |
|         |                                    | 30.00 60.00 |
|         |                                    |             |
|         |                                    |             |

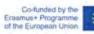

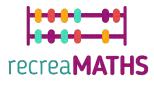

Tip:

- If you notice any issues with the width, use the empty box to cut out pieces and adjust it.
- To change the colour, go to Shape -> Solid -> Presets or Custom.

### Triangle

| Step 1 | Select the shape                   | A and 2.9                                                                                                    |
|--------|------------------------------------|----------------------------------------------------------------------------------------------------|
|        | Roof and put it on                 |                                                                                                    |
|        | the workplane.                     |                                                                                                    |
|        |                                    |                                                                                                    |
|        |                                    | //////I                                                                                                    |
|        |                                    | 300                                                                                                    |
|        |                                    |                                                                                                    |
| Step 2 | Adjust its                         |                                                                                                    |
|        | dimensions to<br>60mm width and    |                                                                                                    |
|        | 15mm length.                       |                                                                                                    |
|        | i Shim lengen.                     | T-                                                                                                    |
|        |                                    |                                                                                                    |
|        |                                    | ATT THE CONTRACT                                                                                                    |
| Step 3 | Adjust the height to               |                                                                                                    |
|        | 60mm                               | A                                                                                                    |
|        |                                    |                                                                                                    |
|        |                                    | 40.05                                                                                                    |
|        |                                    |                                                                                                    |
|        |                                    |                                                                                                    |
| Step 4 | Rotate the top to                  | ∧ sur 20                                                                                                    |
|        | 90 degrees                         | Mantan and and and and and and and and and a                                                                                                    |
|        |                                    |                                                                                                    |
|        |                                    | a second a second a second a second a second a second a second a second a second a second a second a second a s                                                                                                    |
|        |                                    |                                                                                                    |
|        |                                    | 1                                                                                                    |
| Step 5 | Use the arrow to                   | ∧ sur ≥ 9                                                                                                    |
|        | move the item flat                 | · · · ·                                                                                                    |
|        | on the workplane.                  | July and and and                                                                                                    |
|        | You will see that it reaches 0.00. |                                                                                                    |
|        |                                    | the manufacture of the case                                                                                                    |
|        |                                    | A second and a second second s |

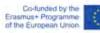

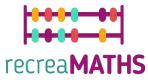

| Step 6  | Select an empty<br>(hole) box and put<br>it on the edge of<br>the solid triangle.                                                                                                    | Workplane |
|---------|----------------------------------------------------------------------------------------------------|-----------|
| Step 7  | Adjust the empty<br>box width to 0.01<br>and length to<br>70mm. Move it to<br>the centre of the<br>triangle.<br><b>Hint:</b> Use the align<br>tool to see if it is in<br>the centre. |           |
| Step 8  | Select the empty<br>box and set it width<br>to 40mm to cover<br>half the triangle.                                                                                                   |           |
| Step 9  | Select the items<br>and group them.                                                                                                    |           |
| Step 10 | Duplicate the<br>remaining item and<br>select Shape -><br>Hole.                                                                                                    |           |

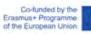

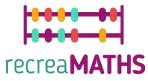

| Step 11 | Experiment with<br>the width that you<br>would like your<br>solid triangle to<br>have. |  |
|---------|----------------------------------------------------------------------------------------|--|
| Step 12 | Select the items<br>and group them.                                                    |  |
| Step 13 | Duplicate the remaining triangle.                                                      |  |
| Step 14 | Rotate the<br>duplicate triangle to<br>180 degrees.                                    |  |
| Step 15 | Check the<br>dimensions and<br>make adjustments<br>to the width and<br>length.         |  |

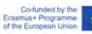

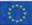

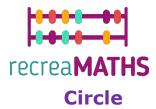

| Step 1 | Select the tube<br>shape and put it<br>on the workplane                                                               |               |
|--------|----------------------------------------------------------------------------------------------------|---------------|
| Step 2 | Adjust the<br>dimensions to<br>50mmx50mm                                                                              | Norkplane 500 |
| Step 3 | Select an empty<br>(hole) box and put<br>it on the top of the<br>circle                                               | Norkplane     |
| Step 4 | Adjust the<br>dimensions of the<br>empty box to<br>width 0.01mm and<br>length 70mm and<br>center it on the<br>circle. | Vyorkplane    |

Co-funded by the Erasmus+ Programme of the European Union

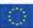

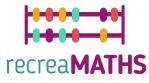

| Step 5 | Resize the width of<br>the box to 40mm<br>to cover half the<br>circle. | to the line of the line of the |
|--------|------------------------------------------------------------------------|----------------------------------------------------------------------------------------------------|
| Step 6 | Select all items<br>and group them.                                    | Workplane                                                                                                    |
| Step 7 | Duplicate the<br>remaining circle                                      | Workplane                                                                                                    |
| Step 8 | Move and rotate<br>the new circle to<br>180 degrees.                   | Vorkplane                                                                                                    |

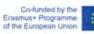

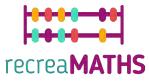

| Step 9 | Check the<br>dimensions and<br>make any<br>necessary<br>adjustments. |           | A Shape A 9 |
|--------|----------------------------------------------------------------------|-----------|-------------|
|        |                                                                      | Workplane |             |

### Polygon

|        | Select the<br>polygon shape<br>and put it on the<br>workplane |  |
|--------|---------------------------------------------------------------|--|
|        | Set the<br>dimensions to<br>50mmx50mm                         |  |
| Step 3 | Set the height to<br>15mm                                     |  |

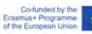

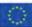

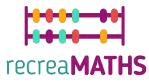

| Step 4 | Select another<br>polygon and set<br>the shape to hole                                                                             |  |
|--------|----------------------------------------------------------------------------------------------------|--|
| Step 5 | Adjust the<br>dimensions of the<br>empty (hole)<br>polygon to<br>44mmx41mm and<br>align into the<br>center of the solid<br>polygon |  |
| Step 6 | Select the items<br>and group them.                                                                                                |  |
| Step 7 | Select the empty<br>box and put on<br>the edge of the<br>polygon.                                                                  |  |

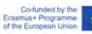

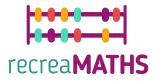

| Step 8     | Adjust the<br>dimensions of the<br>empty box to<br>0.01mm for the<br>width and 70mm<br>for the length and<br>align it. | Morkplane |
|------------|----------------------------------------------------------------------------------------------------|-----------|
| Step 9     | Resize the empty<br>box to cover one<br>side of the<br>polygon to 40mm<br>width.                                       | Norkplane |
| Step<br>10 | Select all items<br>and group them.                                                                                    |           |
| Step<br>11 | Duplicate the<br>remaining shape                                                                                       |           |

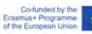

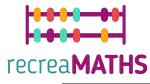

| Step<br>12 | Rotate to 180<br>degrees                                             |  |
|------------|----------------------------------------------------------------------|--|
| Step<br>13 | Check the<br>dimensions and<br>make any<br>necessary<br>adjustments. |  |

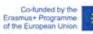

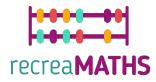

#### **Creation of the Exhibit**

Assemble/disassemble and store the exhibits, accompanied by the corresponding time-frames

| Step 1 | Print and laminate the<br>board to be used     |  |
|--------|------------------------------------------------|--|
| Step 2 | Use the 3D printer to<br>print the half shapes |  |
|        |                                                |  |

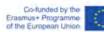

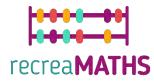

### **Design Map**

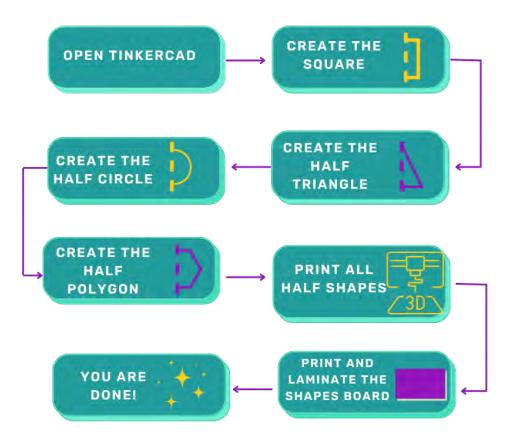

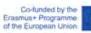

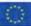